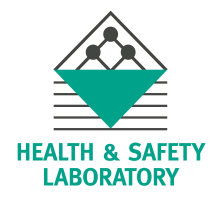

# Easy interactive ggplots

### by Richie Cotton

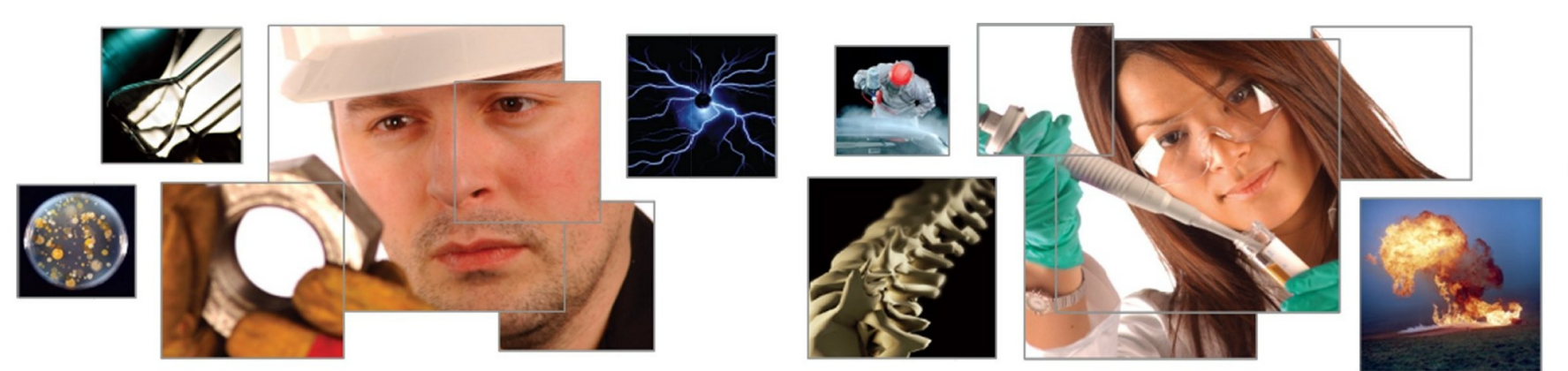

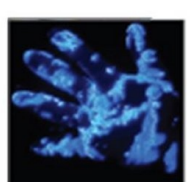

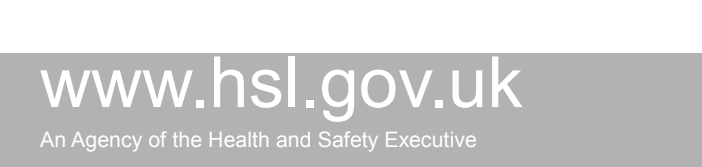

# bitly.com/jV1NBn

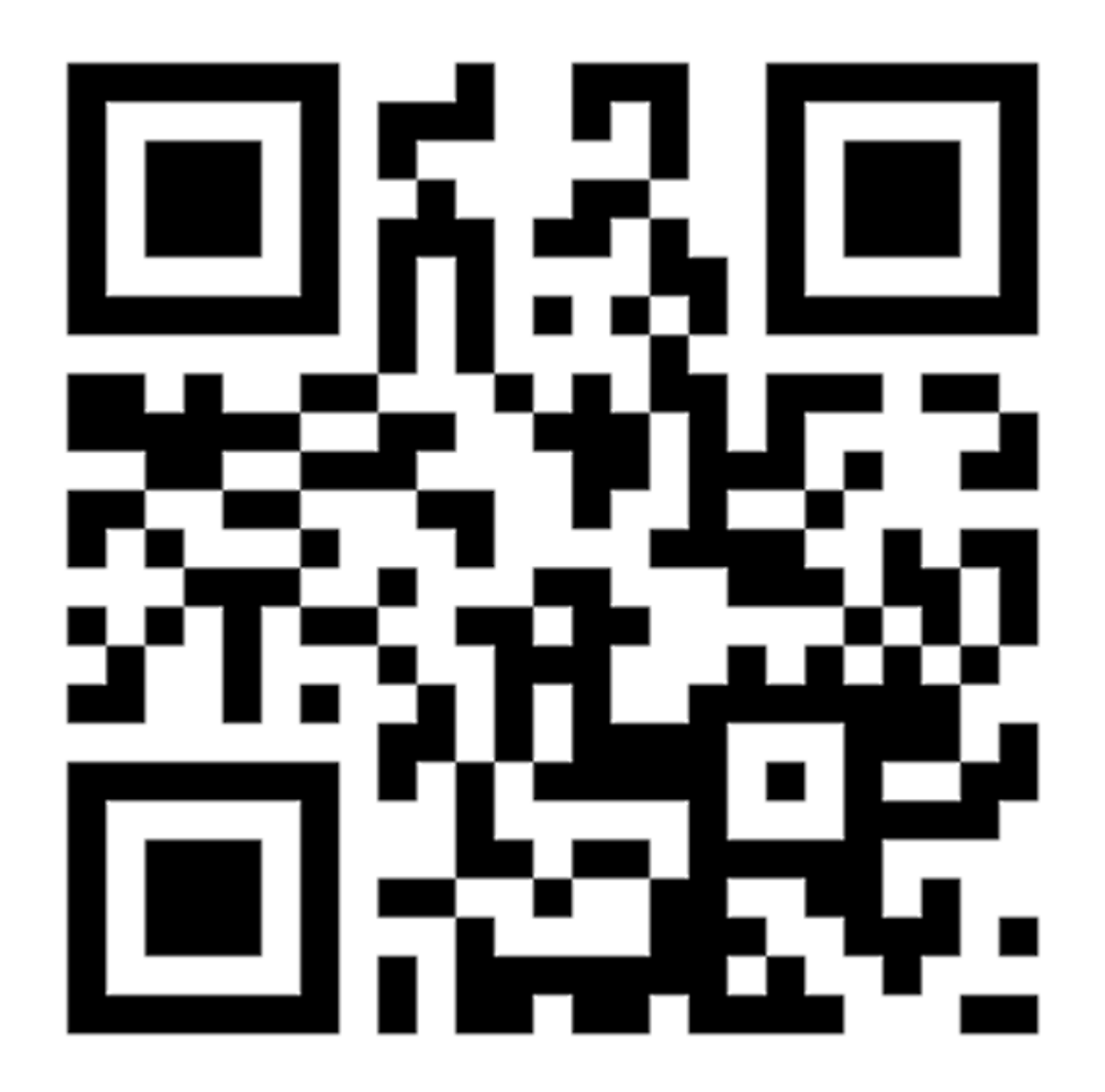

#### **Statistics** and Computing

#### **Leland Wilkinson**

#### **The Grammar** of Graphics

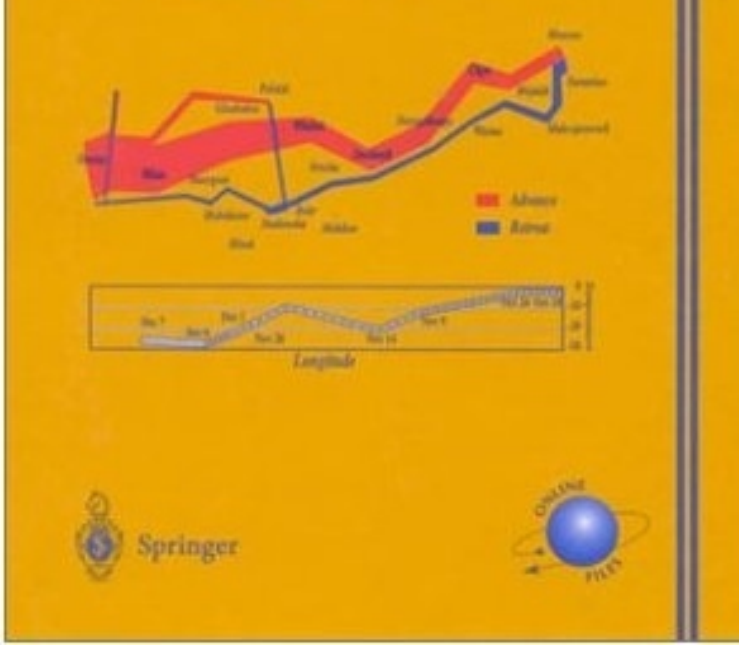

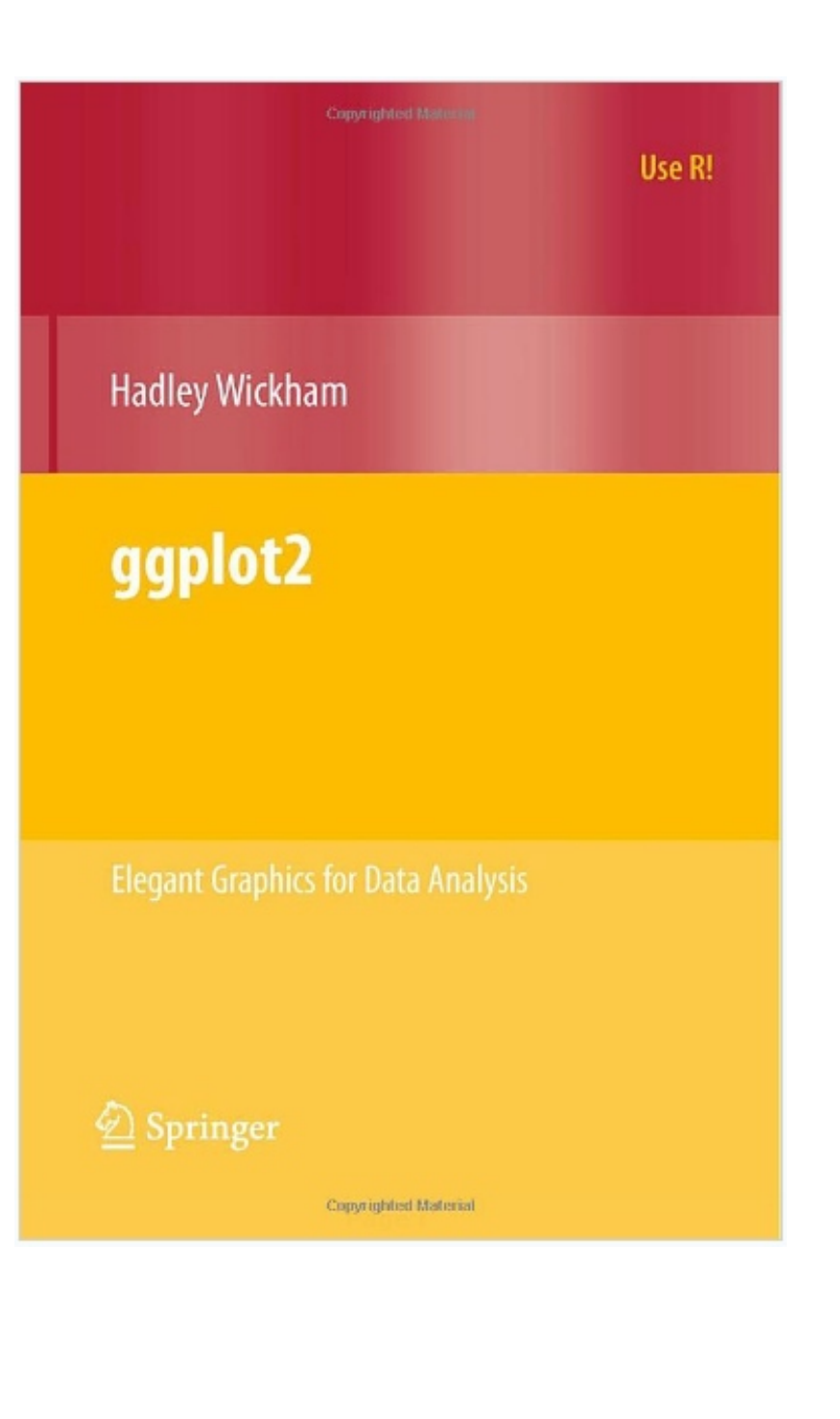

#### air concentration

## pre/post shift urine samples

## type of welding

respiratory protective equipment (rpe)?

#### the static version

```
p <- ggplot(chromium, aes(air, bm)) +
     geom_point()
print(p)
```
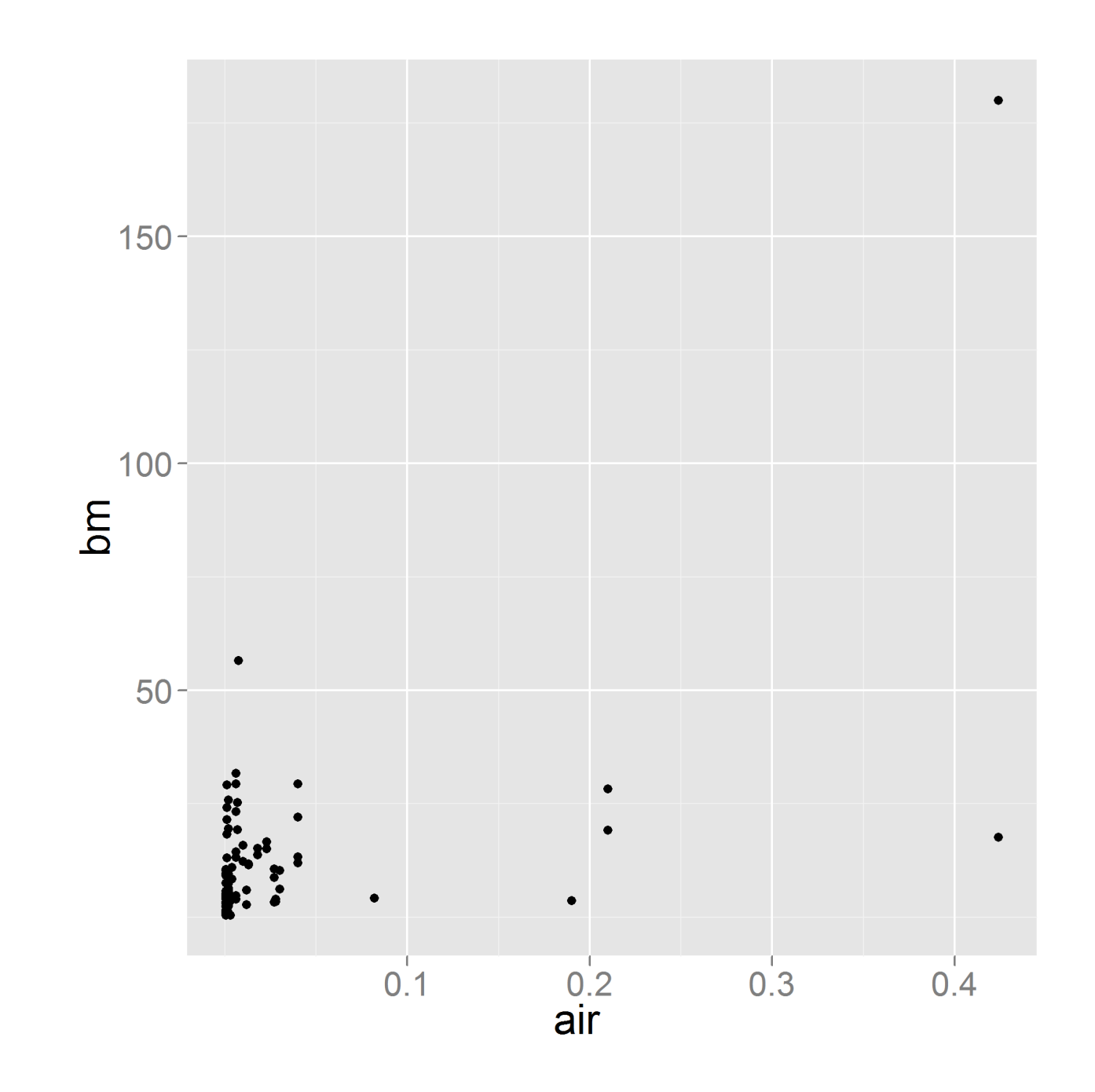

#### p <- ggplot(chromium, aes(air, bm)) + geom\_point() + scale  $x$  continuous(trans="log10") + scale y continuous(trans="log10") print(p)

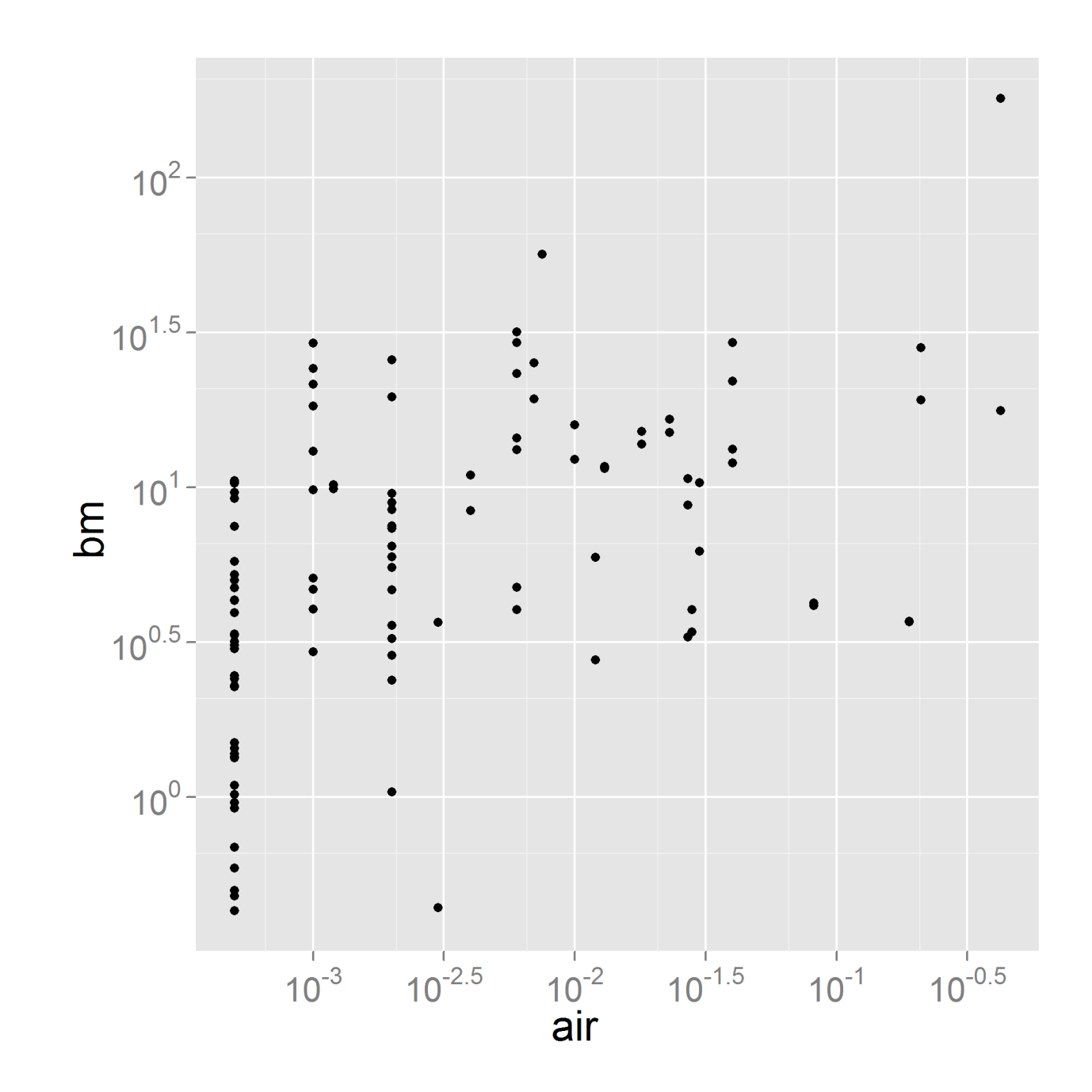

#### p <- ggplot(chromium, aes(air, bm)) + geom\_point() + scale x continuous(trans="log10") + scale y continuous(trans="log10") + facet wrap( $\sim$  rpe) print(p)

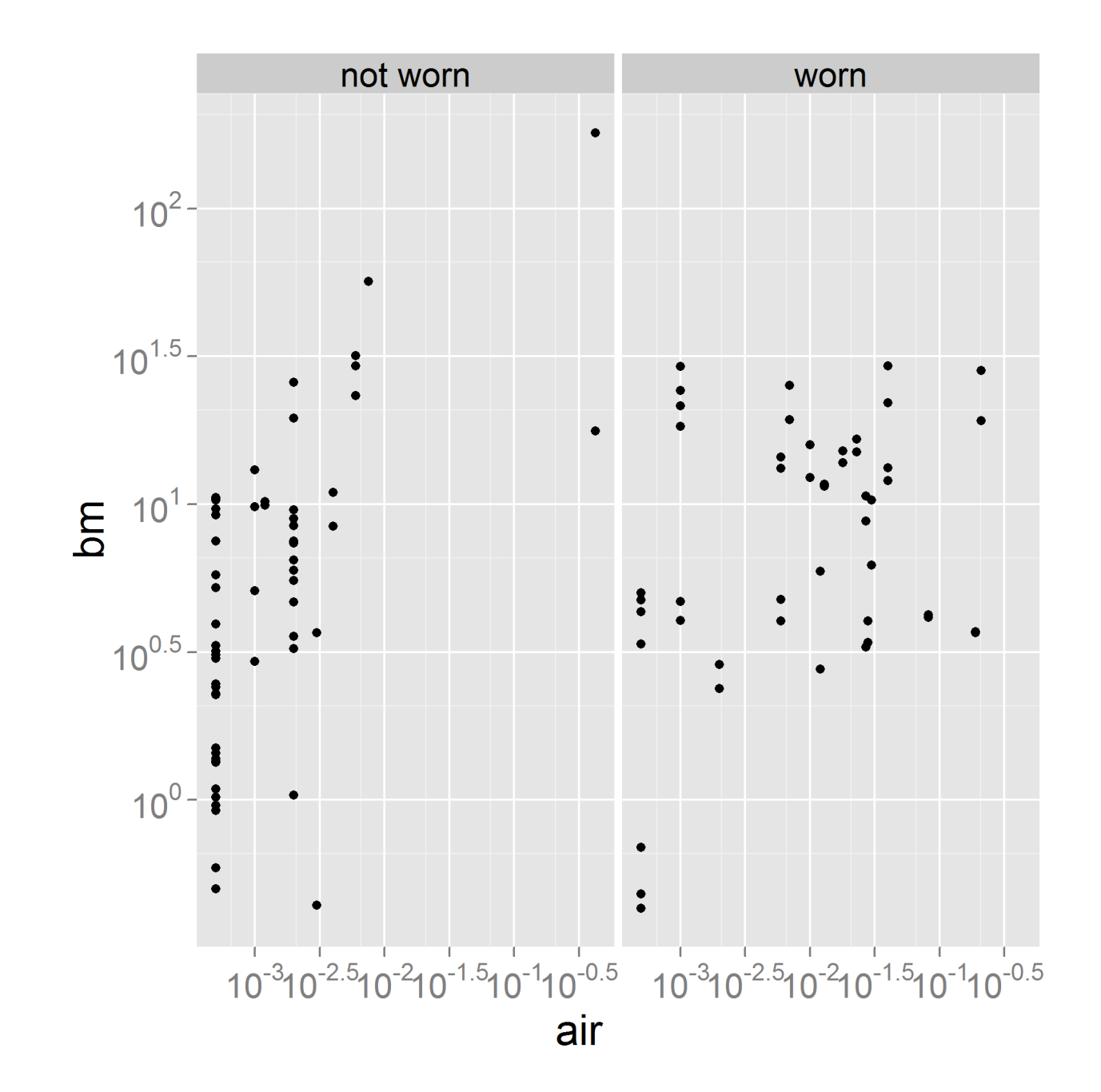

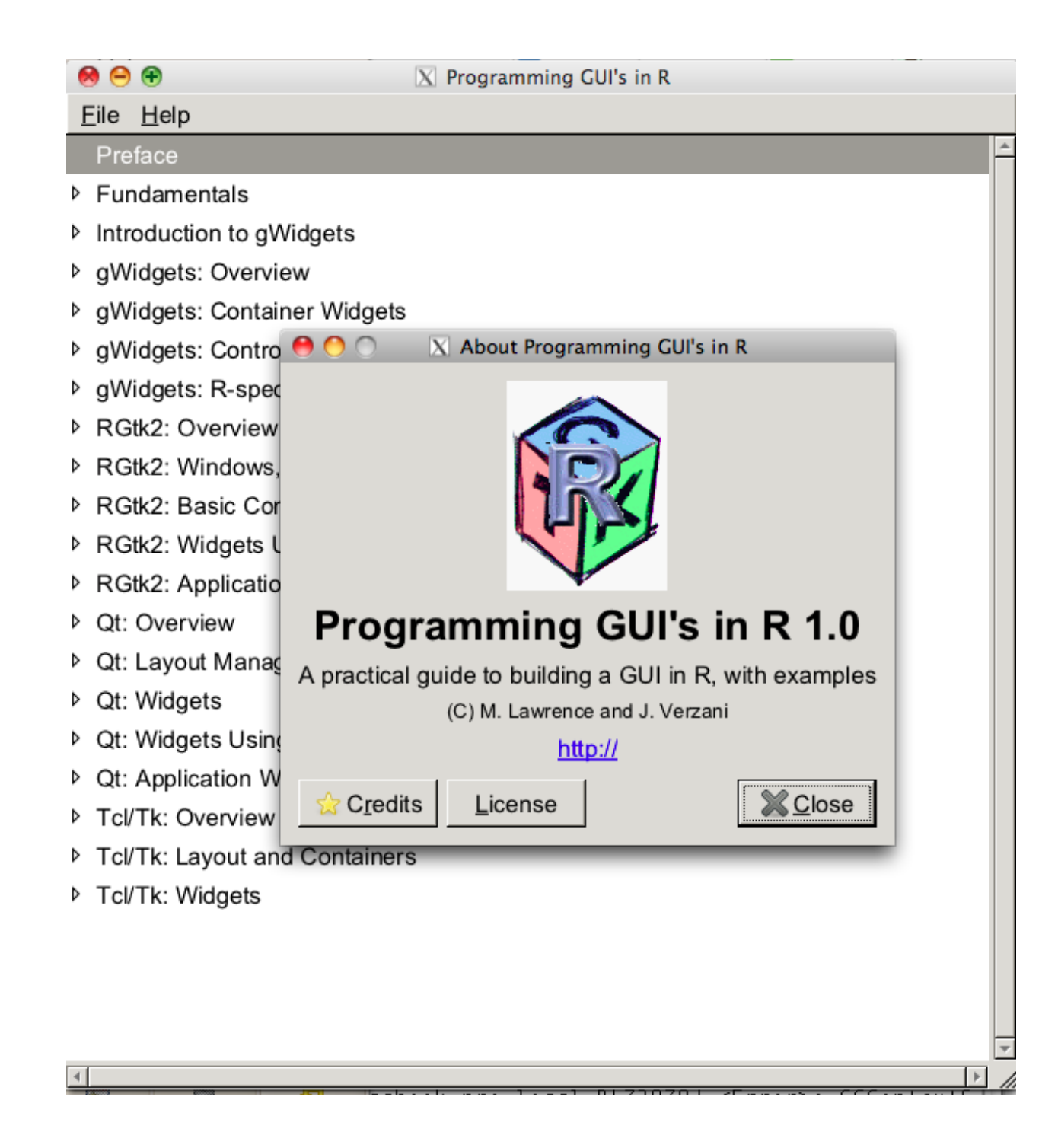

#### win <- gwindow("Hello world")

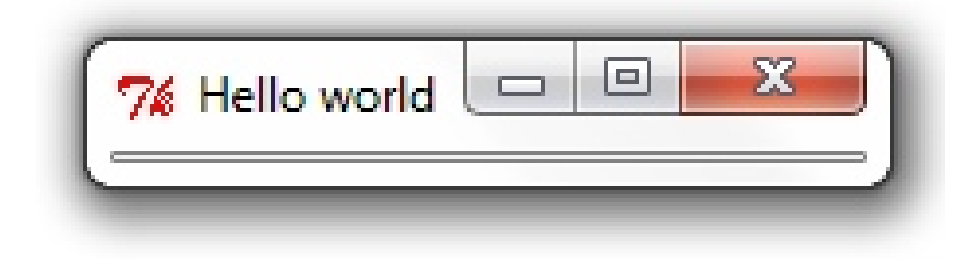

```
win <- gwindow("Hello world")
rad \leq - qradio(
  c("red", "green", "blue"),
  contrainer = win
```
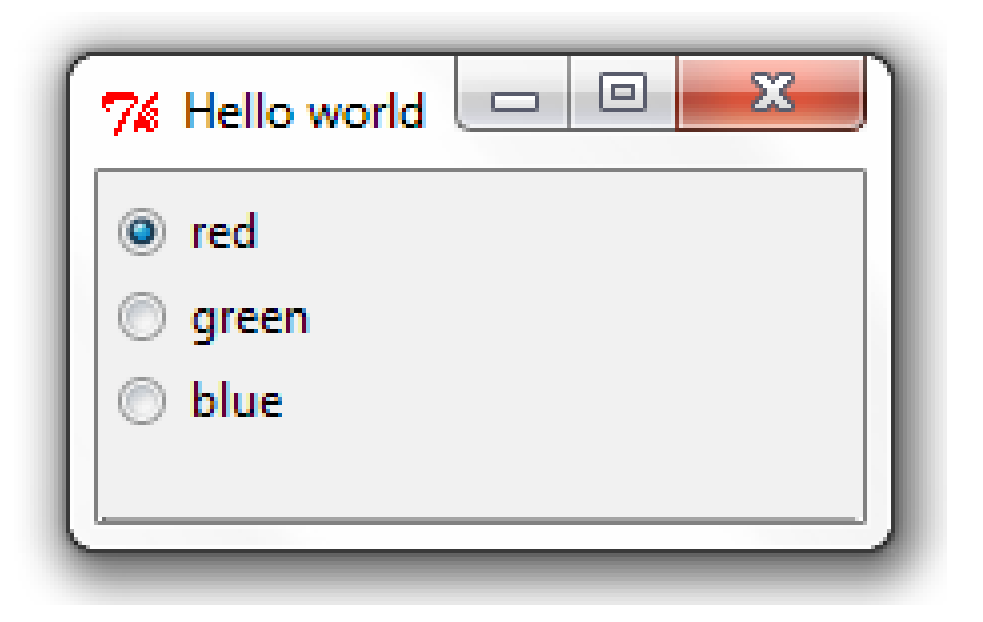

```
svalue(rad) #red
svalue(rad, index = TRUE) #1
```

```
svalue(rad) <- "green"
svalue(rad, index = TRUE) <-2
```
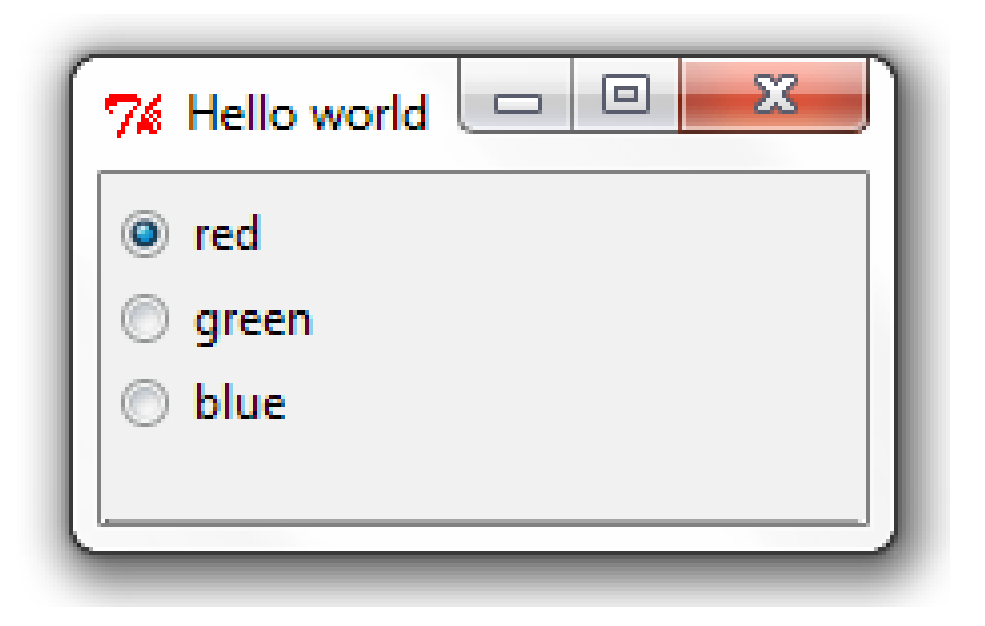

```
win <- gwindow("Hello world")
rad <- gradio(
   c("red", "green", "blue"), 
  contrainer = win,
  handler = function(h, ...)\left\{ \right. cat("You chose", svalue(h$obj)) 
   }
)
```
## creating the plot controls

#### win ctrls <- gwindow("Plot controls") grp\_ctrls <- ggroup(  $contrainer = win $ctrls,$$  $horizontal = FALSE$ )

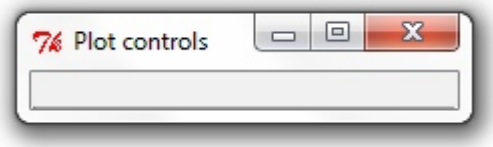

```
available_scales <- c(
  Linear = "identity", 
  Log = "log10")
```

```
frm scale trans y \le - gframe(
   "Y scale transformation", 
  contrainer = grupctrls,expand = TRUE)
```
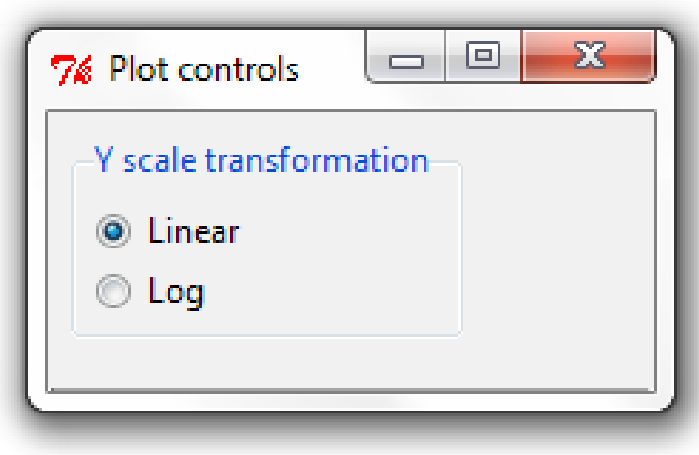

```
rad scale trans y \leq - gradio(
  names(available scales),
  container = frm scale trans y,
  handler = function(h, ...)\{scale trans y <-
      available scales[svalue(h$obj)]
    p \leq -p +scale y continuous(
        trans = scale trans y\overline{\phantom{a}} print(p) 
 }
)
```

```
rad scale trans y \leq - gradio(
  names(available scales),
  container = frm scale trans y,
  handler = function(h, ...)\{scale trans y <-
      available scales[svalue(h$obj)]
    p \ll - p +scale y continuous (
        trans = scale trans y\overline{\phantom{a}} print(p) 
 }
)
```

```
rad scale trans y \leq - gradio(
  names(available scales),
  container = frm scale trans y,
  handler = function(h, ...)\{scale trans y <-
      available scales[svalue(h$obj)]
    p \leq - p +scale y continuous (
        trans = scale trans y\overline{\phantom{a}} print(p) 
 }
)
```

```
rad scale trans y \leq - gradio(
  names(available scales),
  container = frm scale trans_y,
  handler = function(h, ...)\{scale trans y <-
      available scales[svalue(h$obj)]
    p \ll - p +scale y continuous (
        trans = scale trans y\overline{\phantom{a}} print(p) 
 }
)
```

```
rad scale trans y \leq - gradio(
  names(available scales),
  container = frm scale trans_y,
  handler = function(h, ...)\{scale trans y <-
      available scales[svalue(h$obj)]
    p \leq -p +scale y continuous(
        trans = scale trans y\overline{\phantom{a}} print(p) 
 }
)
```

```
rad scale trans y \leq - gradio(
  names(available scales),
  container = frm scale trans_y,
  handler = function(h, ...)\{scale trans y <-
      available scales[svalue(h$obj)]
    p \leq - p +scale y continuous (
        trans = scale trans y\overline{\phantom{a}} print(p) 
 }
)
```
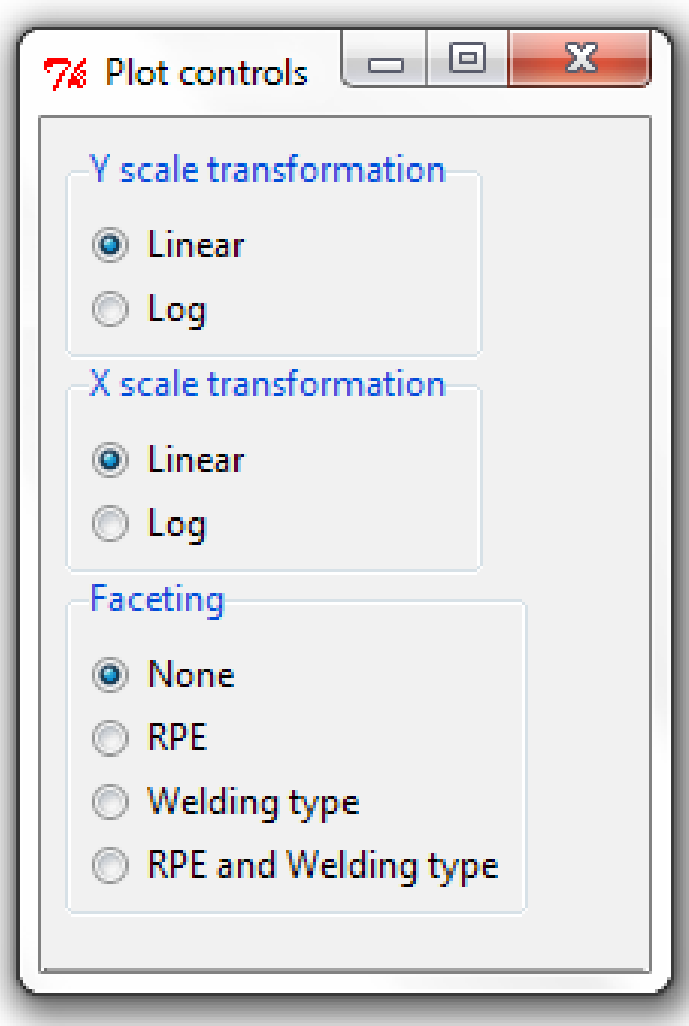

```
facet choices <- list(
  None = . ~ RPE = . ~ - rpe,
  "Welding type" = . ~ ~ ~ welding.type,
   "RPE and Welding type" = 
    rpe \sim welding.type
)
```

```
rad_facets <- gradio(
  names(facet choices),
  contrainer = grupctrls,handler = function(h, ...)\{facet formula <-
      facet choices[[svalue(h$obj)]]
    p \leq -p +facet qrid(facet formula)
     print(p) 
 }
)
```
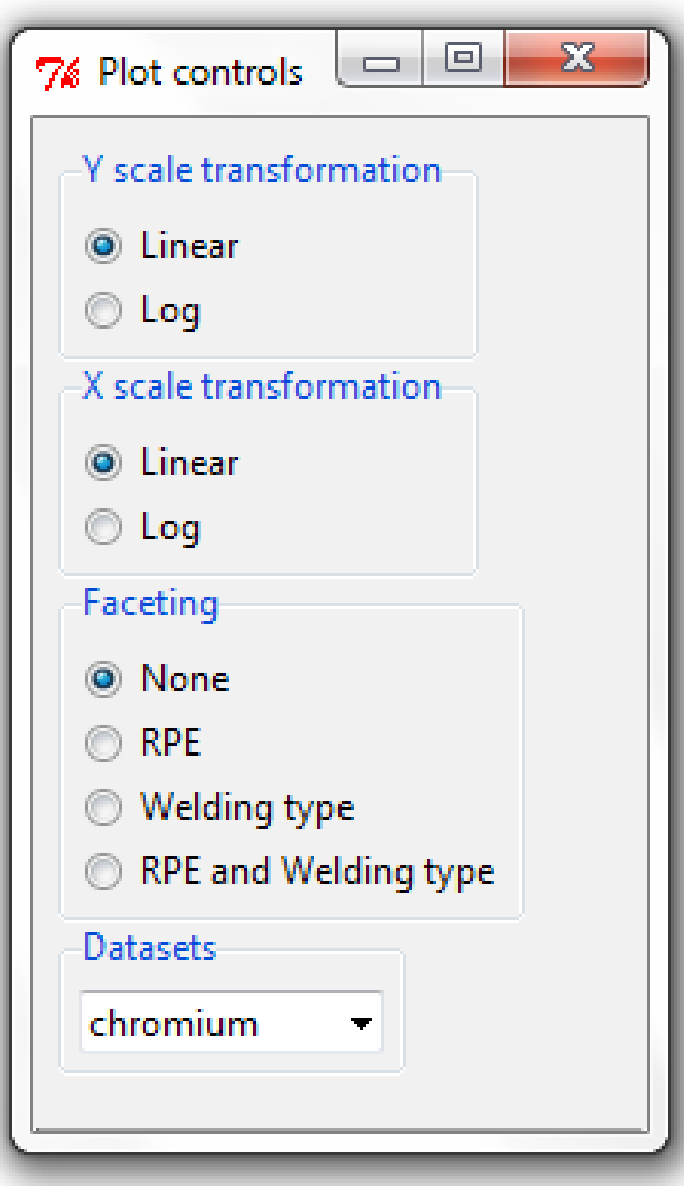

```
cmb_datasets <- gcombobox(
   c("chromium", "nickel"), 
  contrainer = grupctrls,handler = function(h, ...)\{ p <<- p %+% get(svalue(h$obj)) 
     print(p) 
 }
)
```

```
cmb_datasets <- gcombobox(
   c("chromium", "nickel"), 
  contrainer = grupctrls,handler = function(h, ...)\left\{ \right. p <<- p %+% get(svalue(h$obj)) 
     print(p) 
 }
)
```

```
cmb_datasets <- gcombobox(
   c("chromium", "nickel"), 
  contrainer = grupctrls,handler = function(h, ...)\left\{ \right\} p <<- p %+% get(svalue(h$obj)) 
     print(p) 
 }
)
```
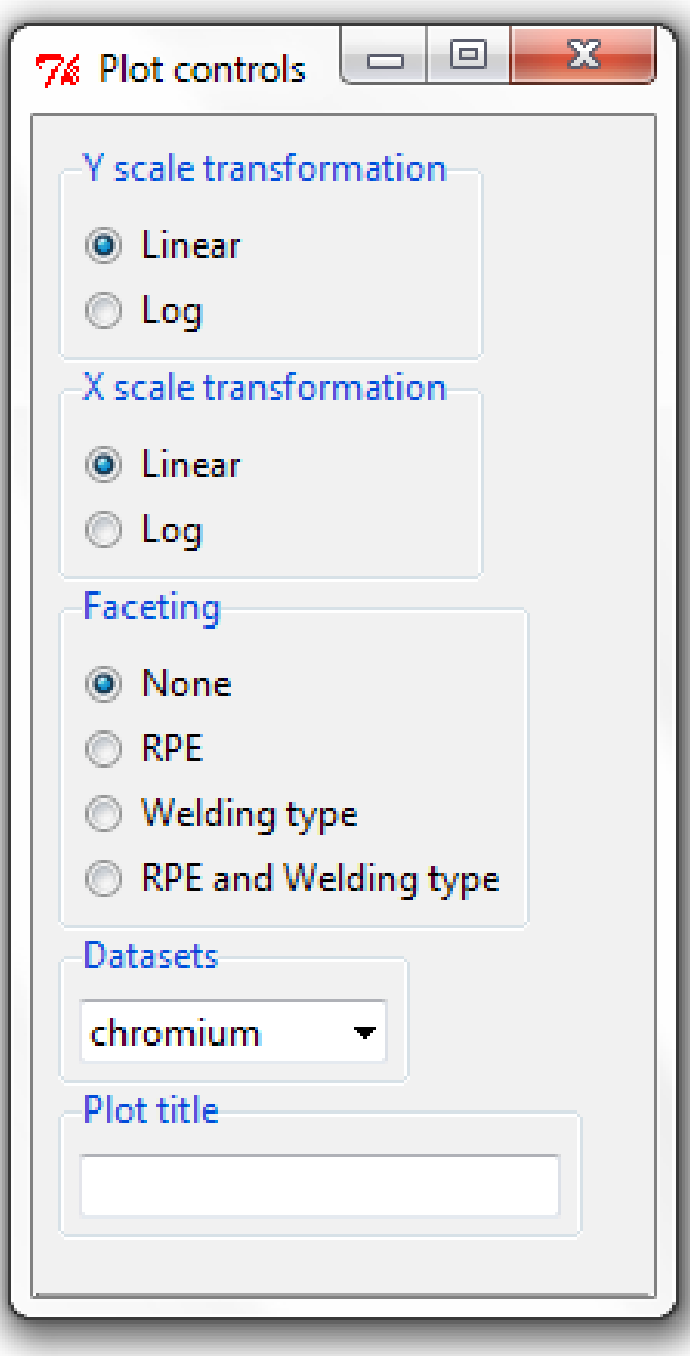

```
txt_title <- gedit(
   p$options$title,
  contrainer = grupctrls,handler = function(h, ...) { 
    p \ll - p + \text{opts}title = svalue(txt title))
     print(p)
 }
)
```

```
txt_title <- gedit(
   p$options$title,
  contrainer = grupctrls,handler = function(h, ...) { 
    p \ll - p + \text{opts}title = svalue(txt title)
    )
     print(p)
 }
)
```

```
txt_title <- gedit(
   p$options$title,
  contrainer = grupctrls,handler = function(h, ...) { 
    p \ll - p + \text{opts}title = svalue(txt title)
    )
     print(p)
 }
)
```
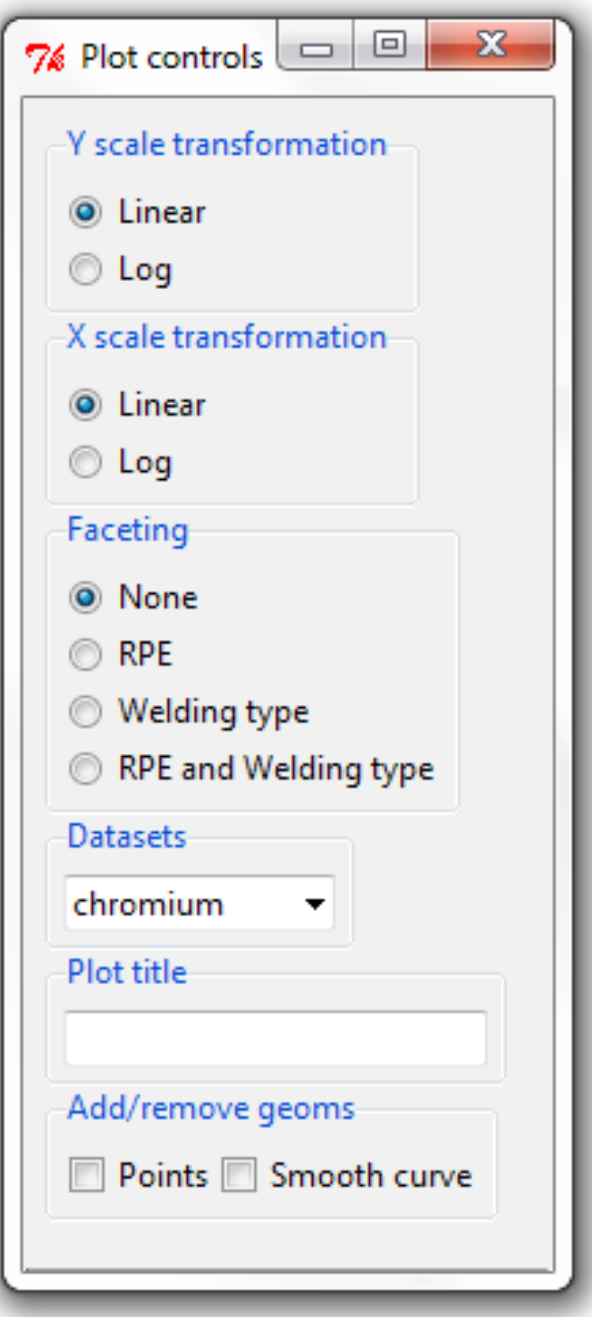

p <- ggplot(chromium, aes(air, bm)) + geom\_blank()

```
p <- ggplot(chromium, aes(air, bm)) +
   geom_blank()
```

```
print p \le - function()
\left\{ \right. pp <- get("p", envir = globalenv())
   if(svalue(chk_points)) 
    pp <- pp + geom point() if(svalue(chk_smooth)) 
    pp <- pp + geom smooth()
   print(pp)
}
```

```
chk_points <- gcheckbox(
   "Points", 
  contraine<sub>r</sub> = 0rp ctrls,
  handler = function(h, \ldots) print p())
```

```
chk_smooth <- gcheckbox(
   "Smooth curve", 
  contrainer = grupctrls,handler = function(h, ...) print p())
```
### what else can we do?

## but what can't we do?

## thanks for listening